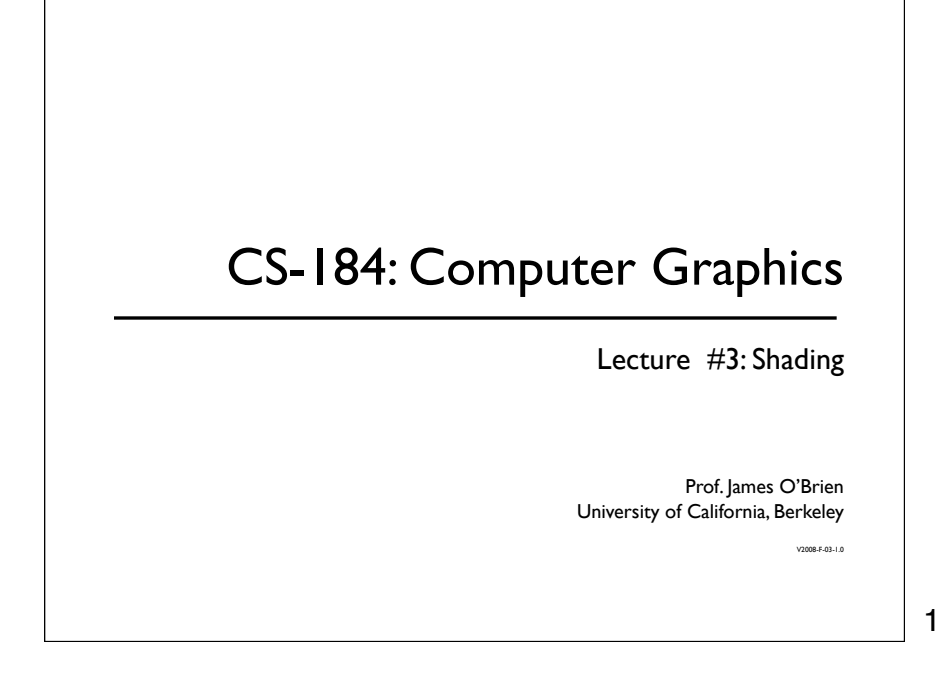

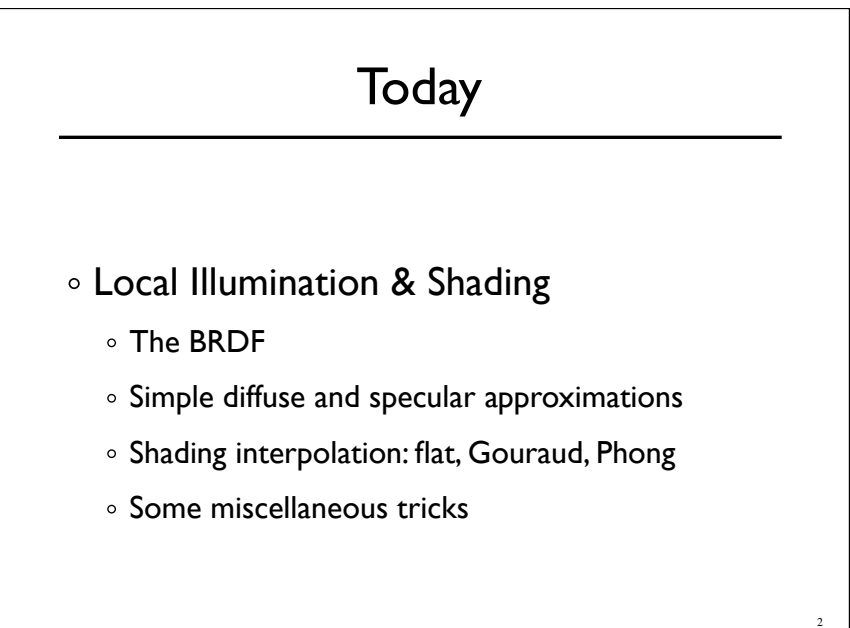

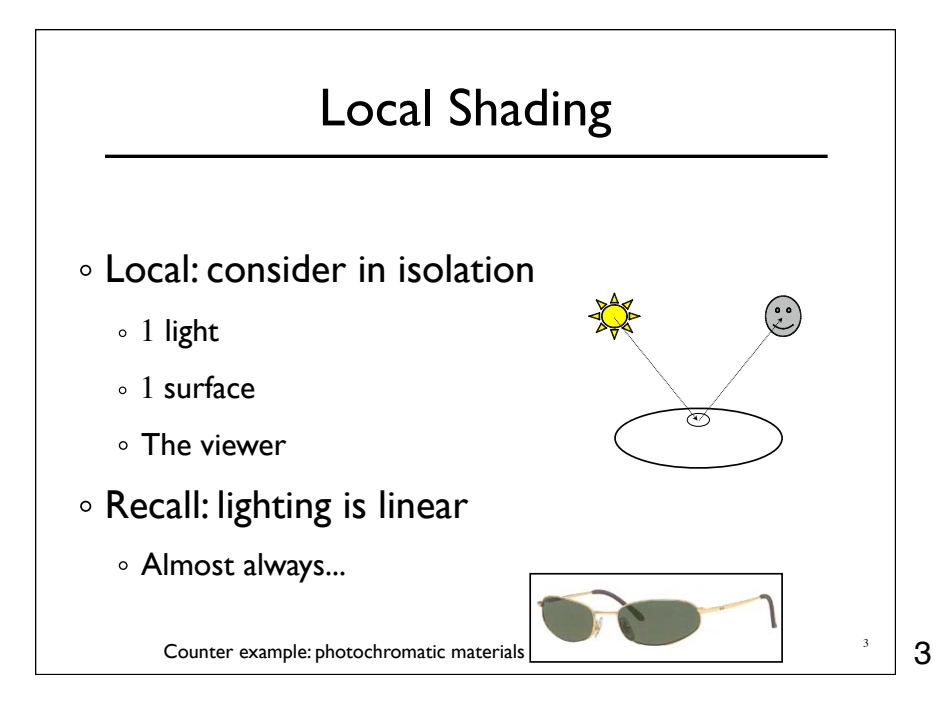

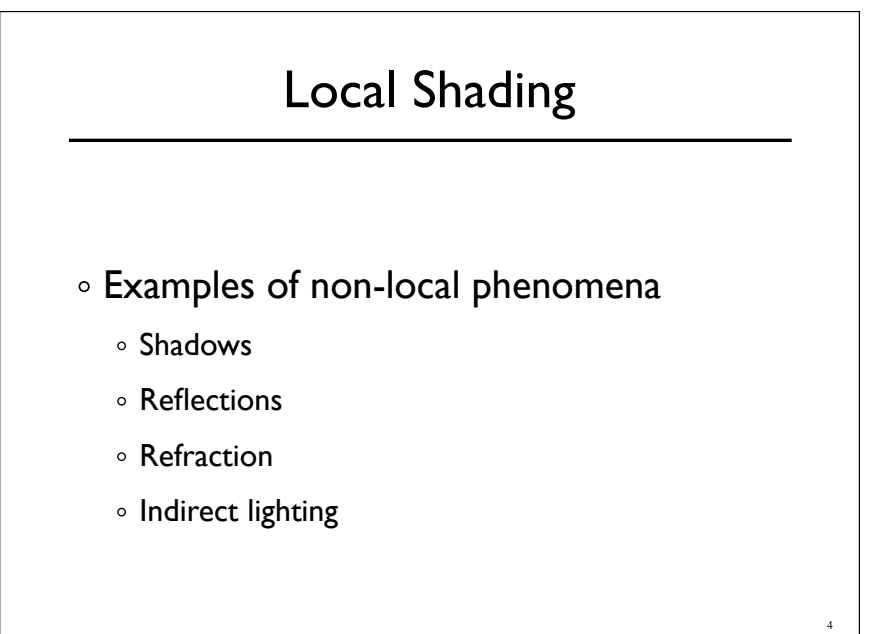

#### 5 The BRDF  $\rho = \rho(\theta_V, \theta_L)$  $= \rho(\mathbf{v}, \mathbf{l}, \mathbf{n})$ The **B**i-directional **R**eflectance **D**istribution **F**unction Given Surface material o Incoming light direction Direction of viewer Orientation of surface Return: o fraction of light that reaches the viewer We'll worry about physical units later...

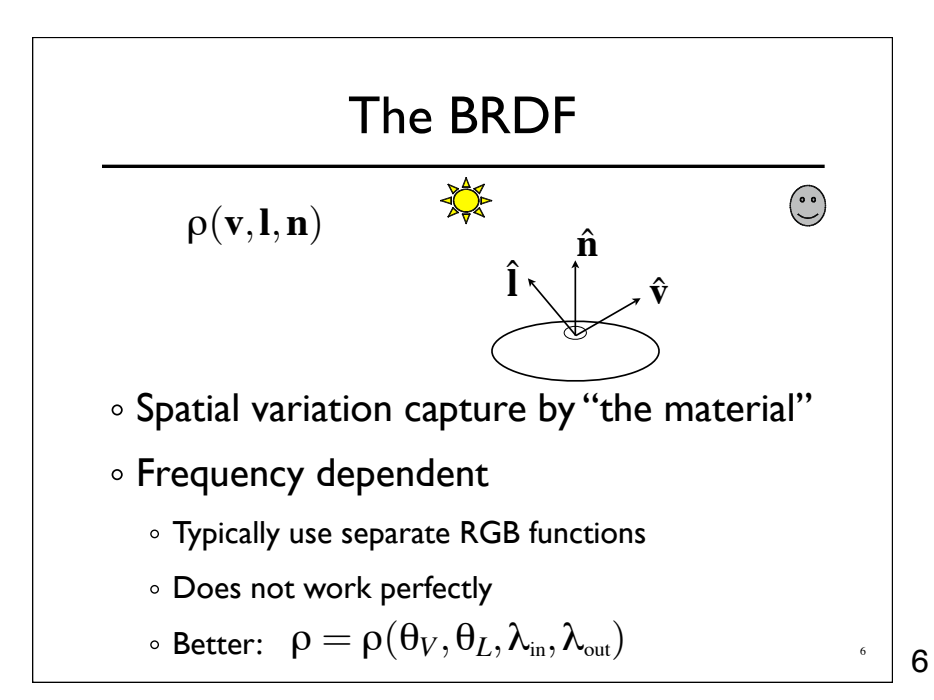

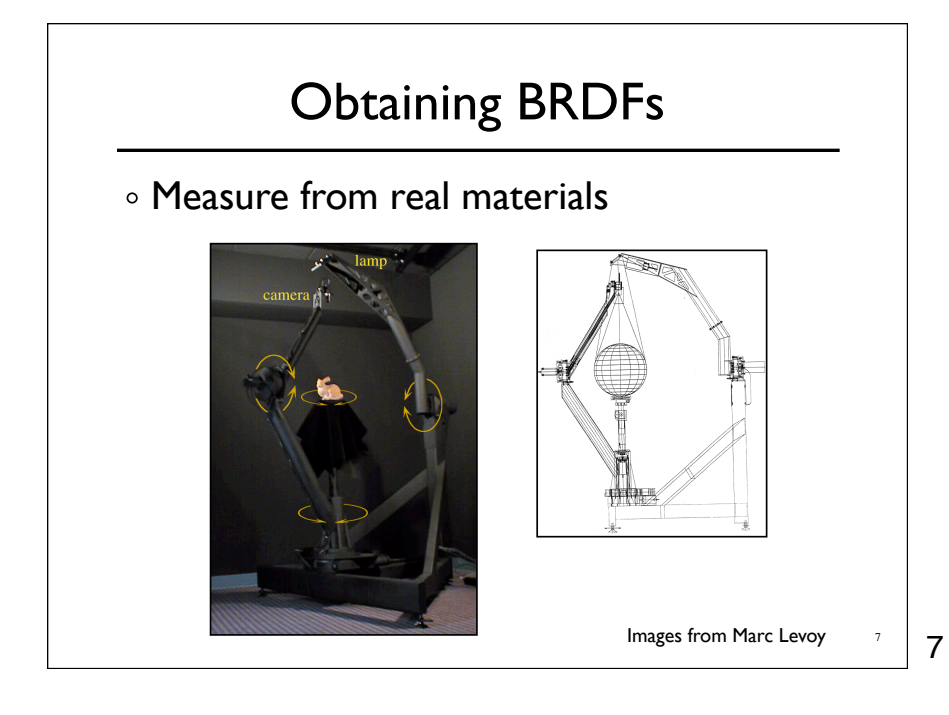

## Obtaining BRDFs

- Measure from real materials
- Computer simulation
	- o Simple model + complex geometry
- Derive model by analysis
- Make something up

# Beyond BRDFs

- The BRDF model does not capture everything
	- *e.g.* Subsurface scattering (BSSRDF)

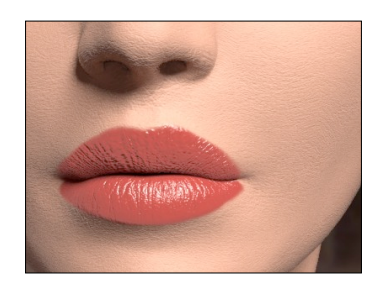

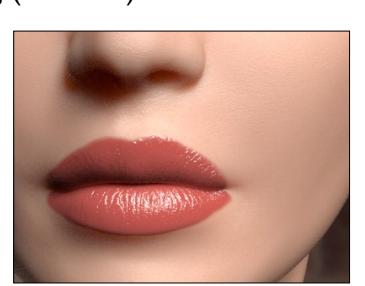

Images from Jensen *et. al, SIGGRAPH 2001*

9

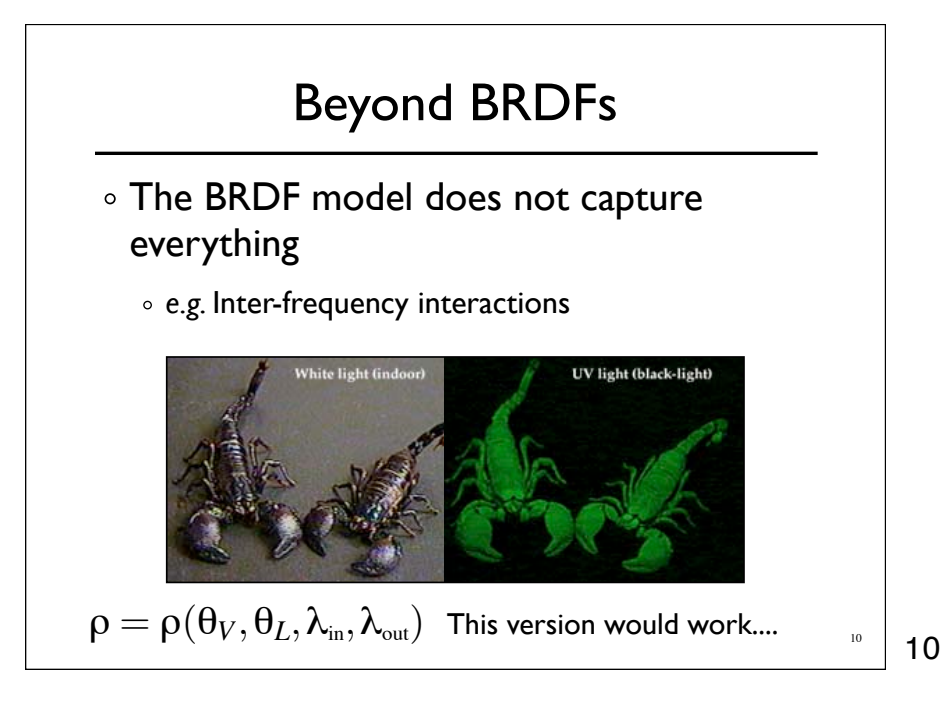

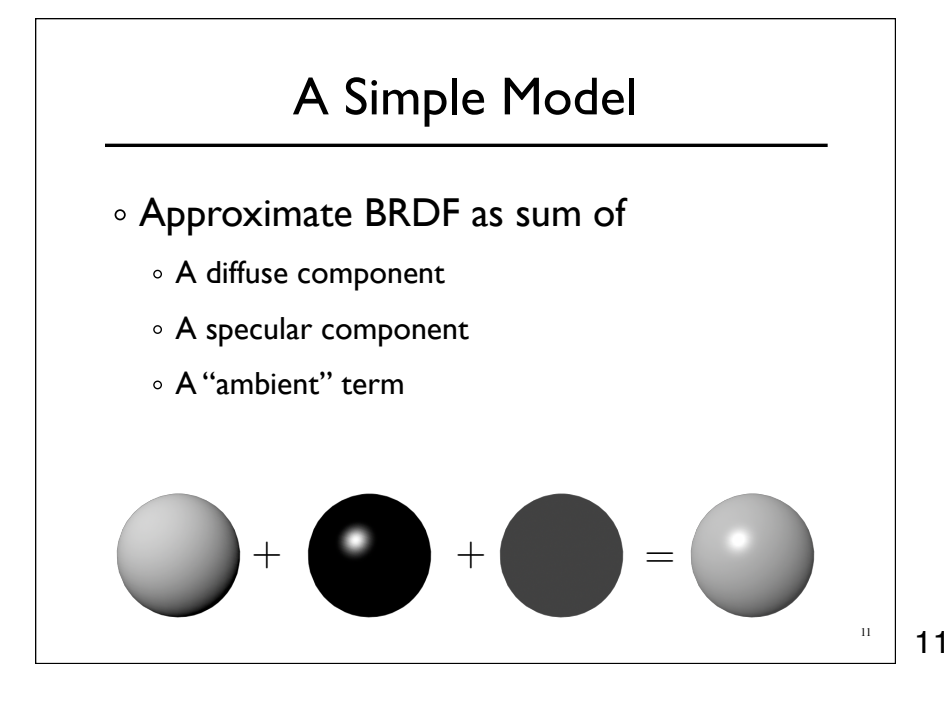

#### Diffuse Component

Lambert's Law

- o Intensity of reflected light proportional to cosine of angle between surface and incoming light direction
- Applies to "diffuse," "Lambertian," or "matte" surfaces
- $\circ$  Independent of viewing angle
- Use as a component of non-Lambertian surfaces  $\frac{1}{2}$

12

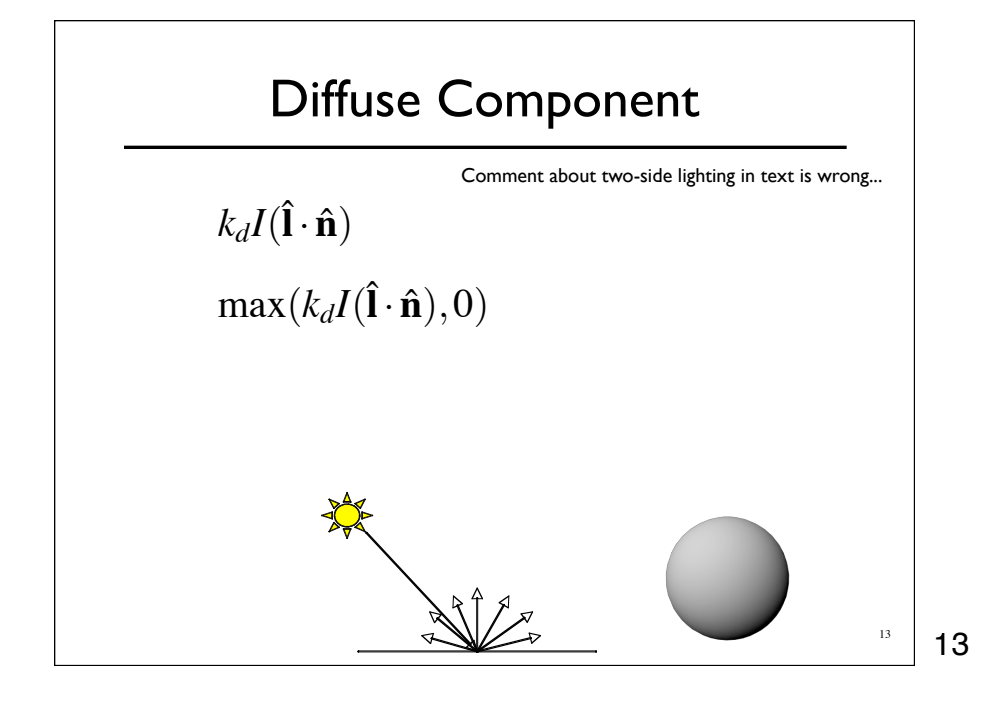

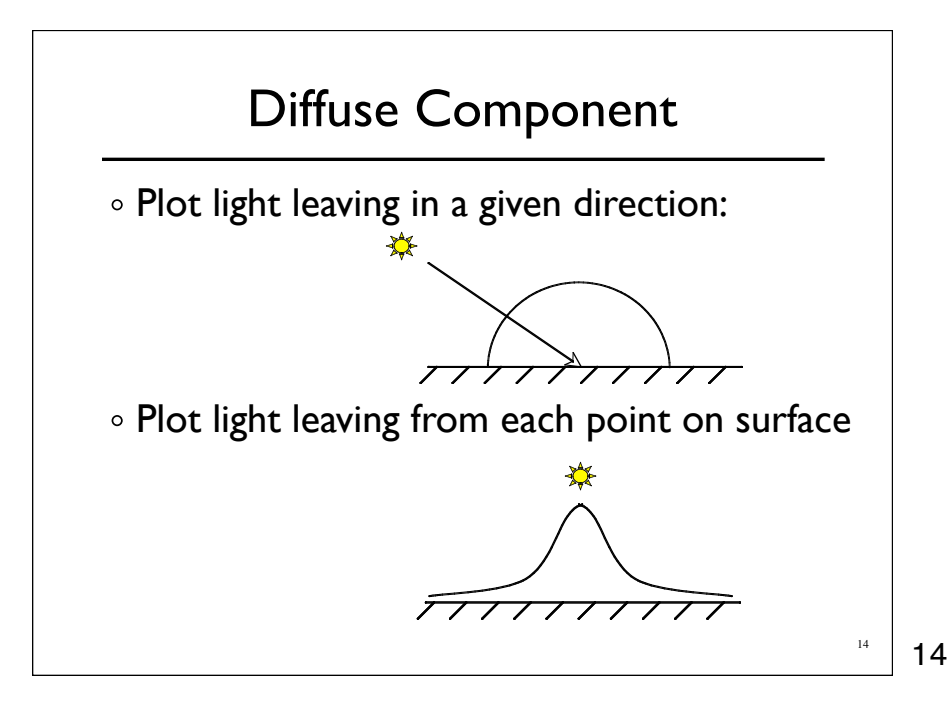

# 15 Specular Component Specular component is a mirror-like reflection Phong Illumination Model A reasonable approximation for some surfaces Fairly cheap to compute Depends on view direction 15

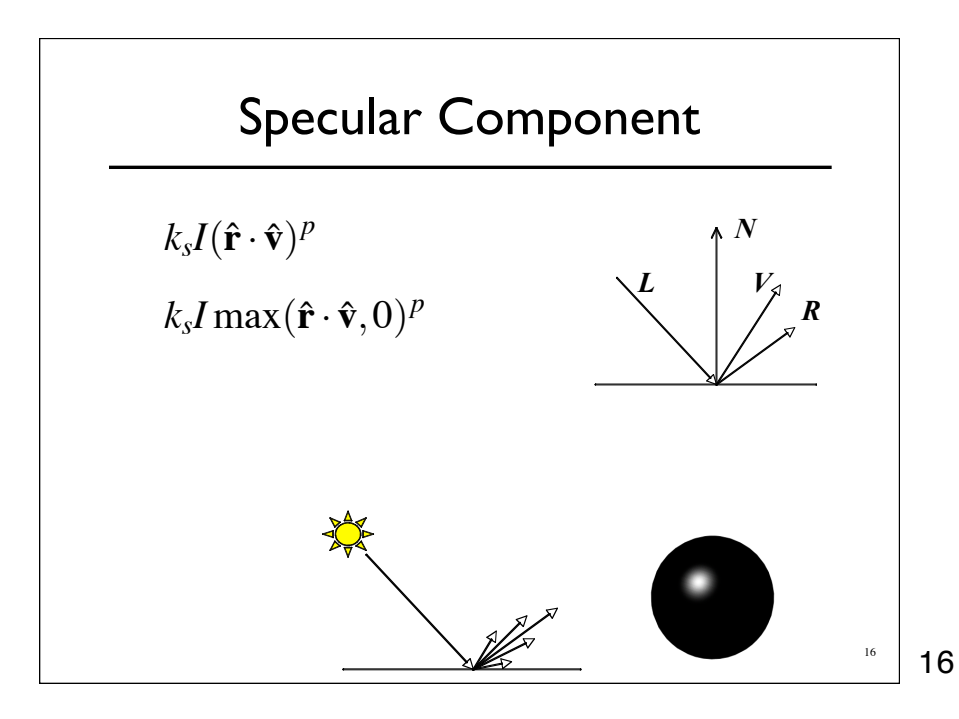

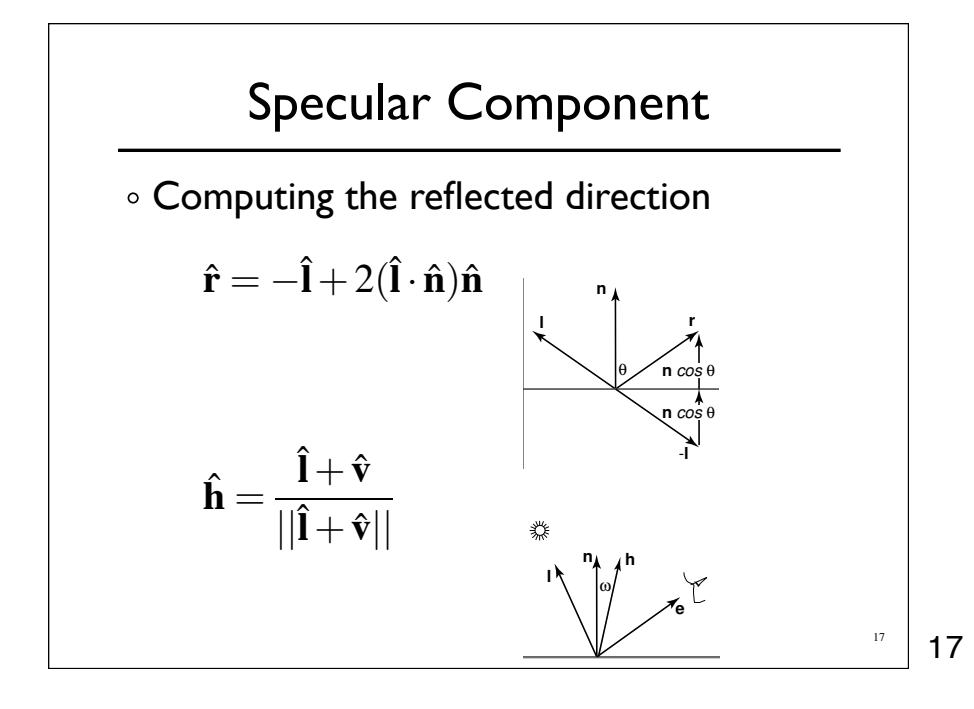

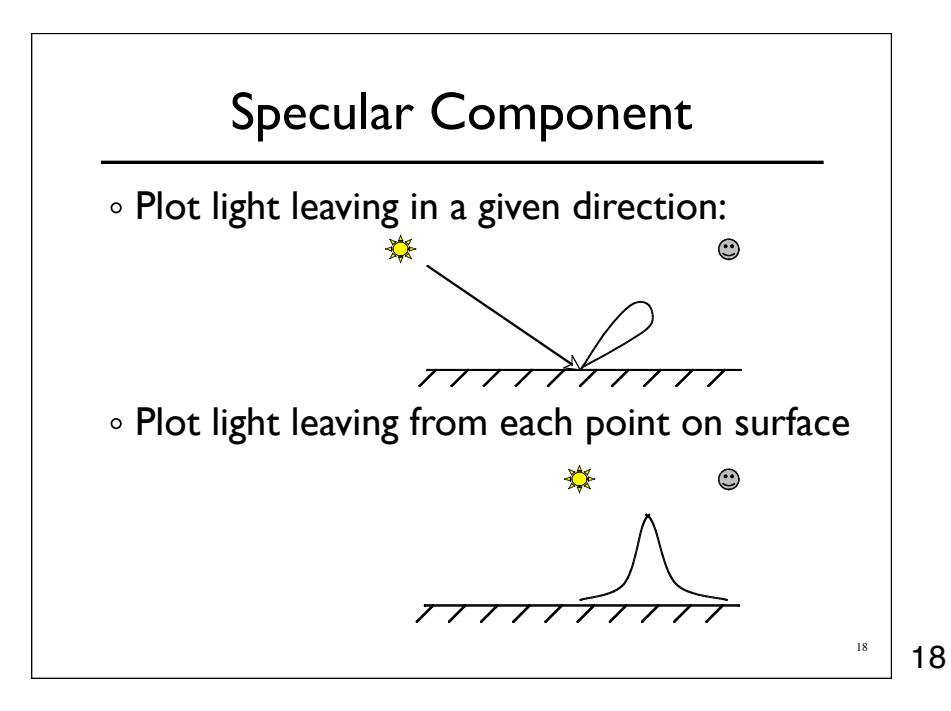

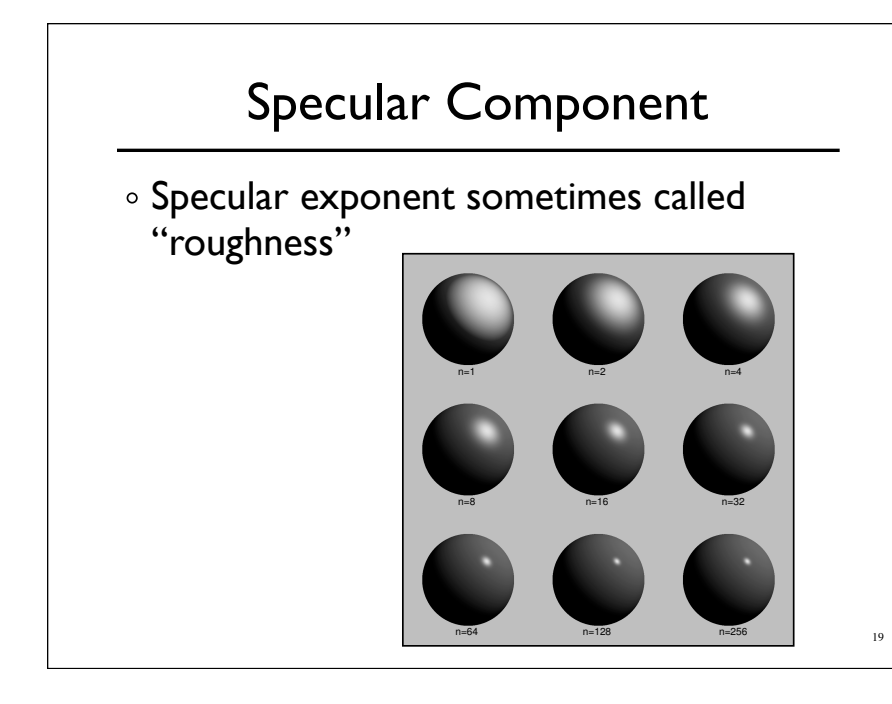

### Ambient Term

 $\circ$  Really, its a cheap hack

Accounts for "ambient, omnidirectional light"

Without it everything looks like it's in space

19

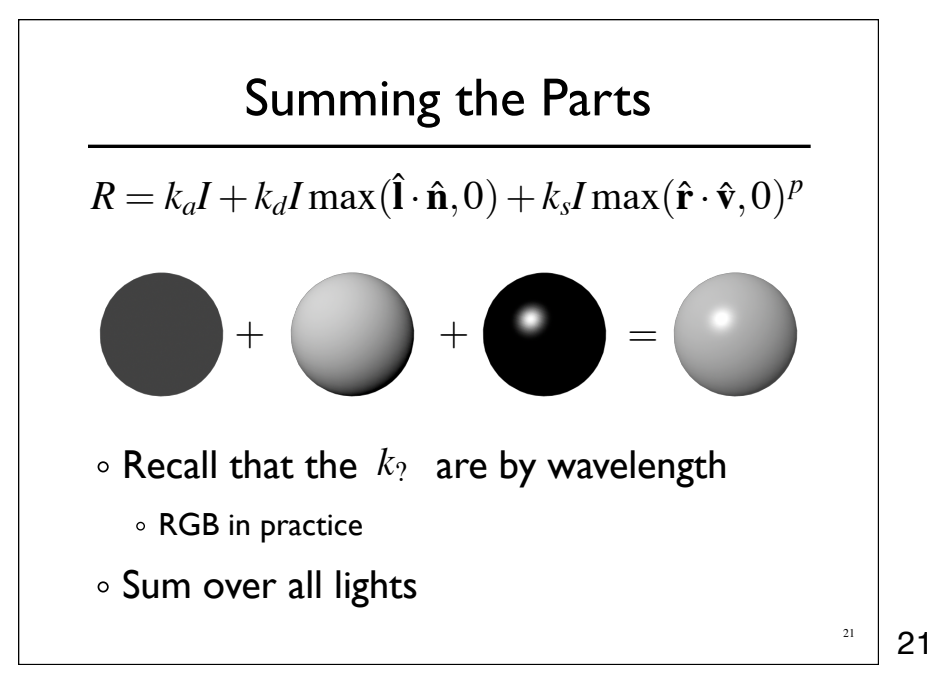

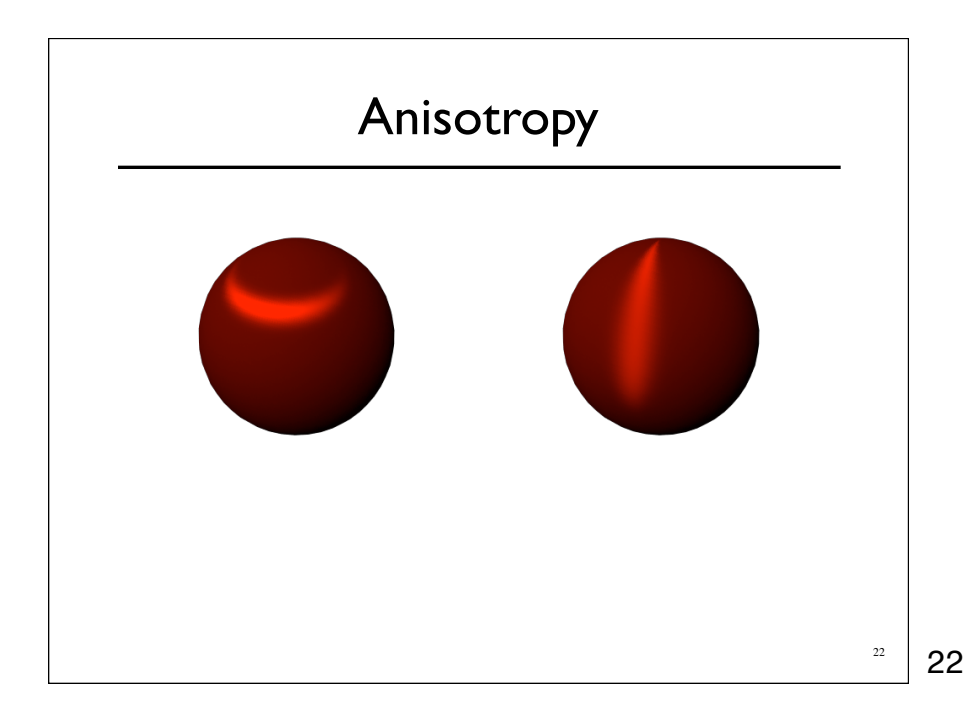

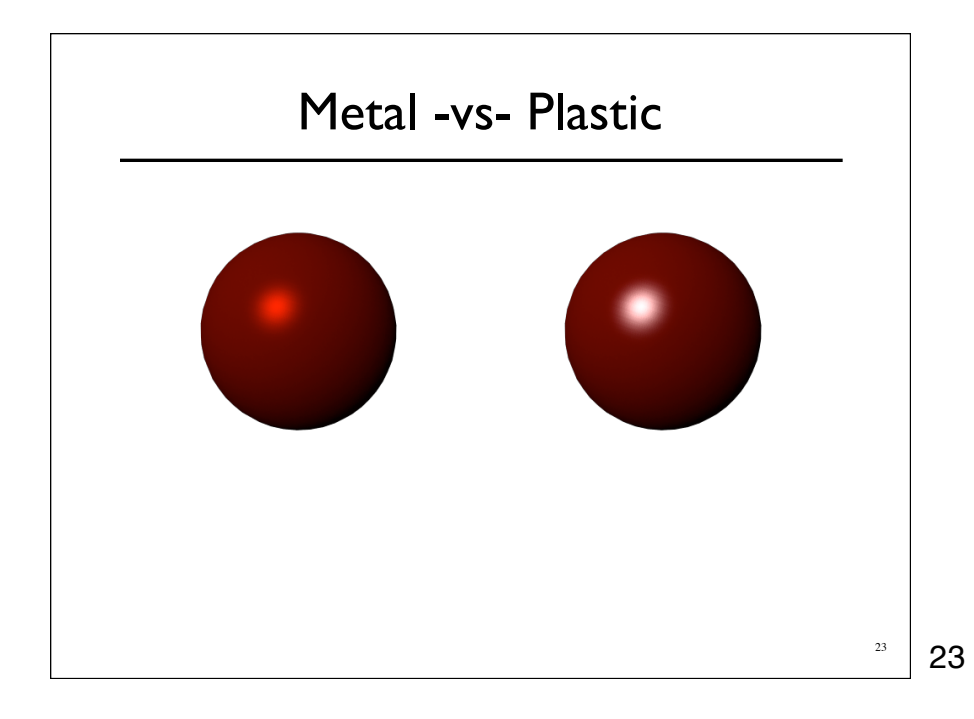

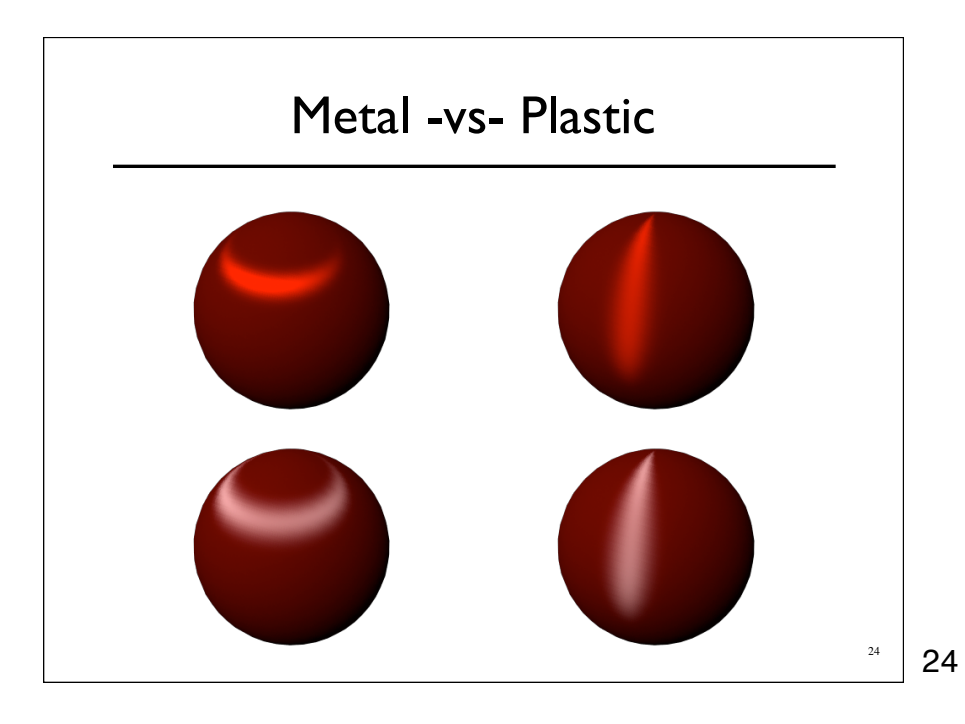

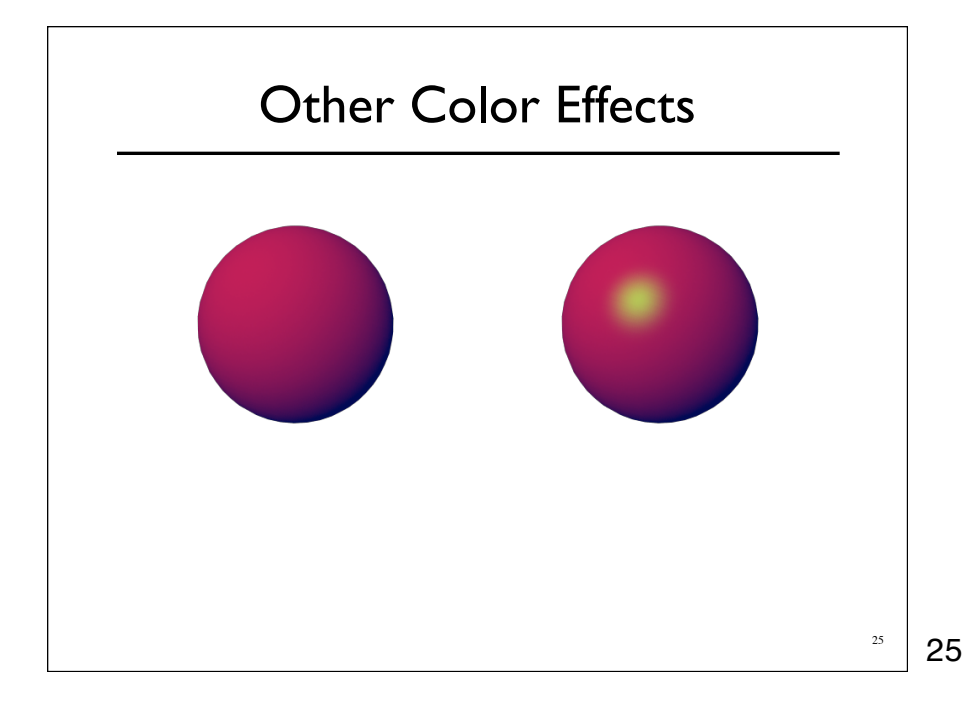

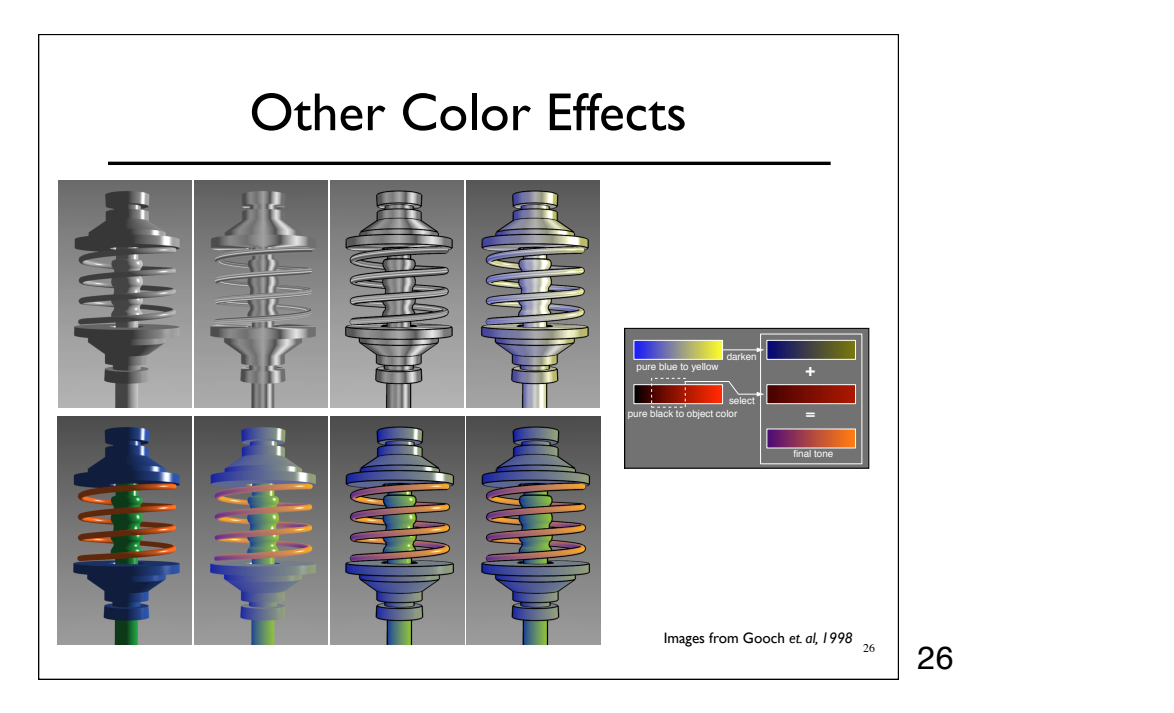

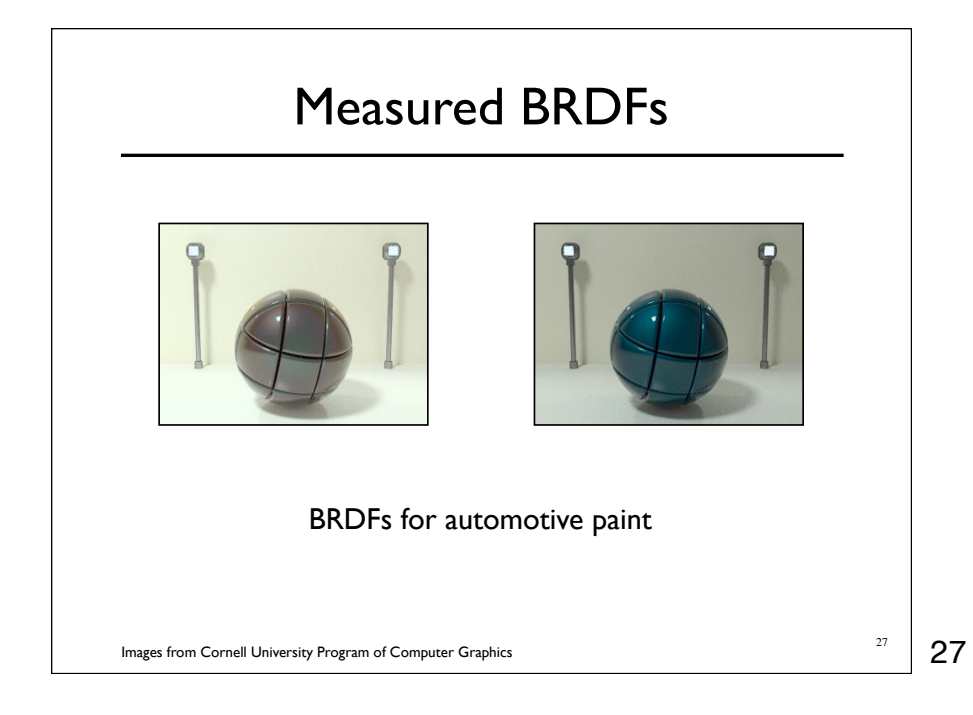

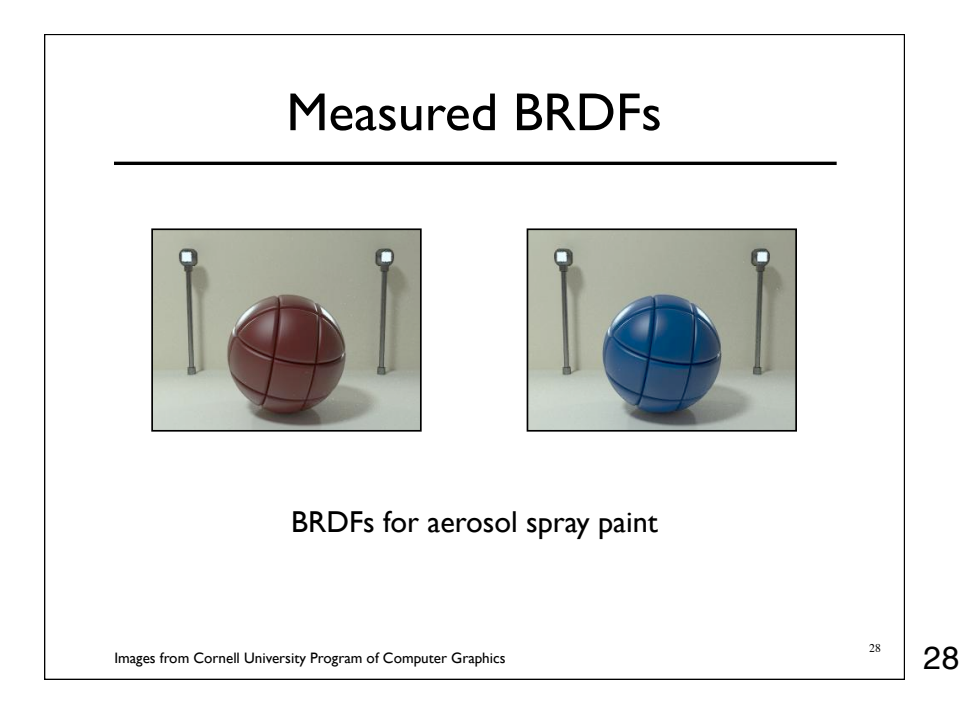

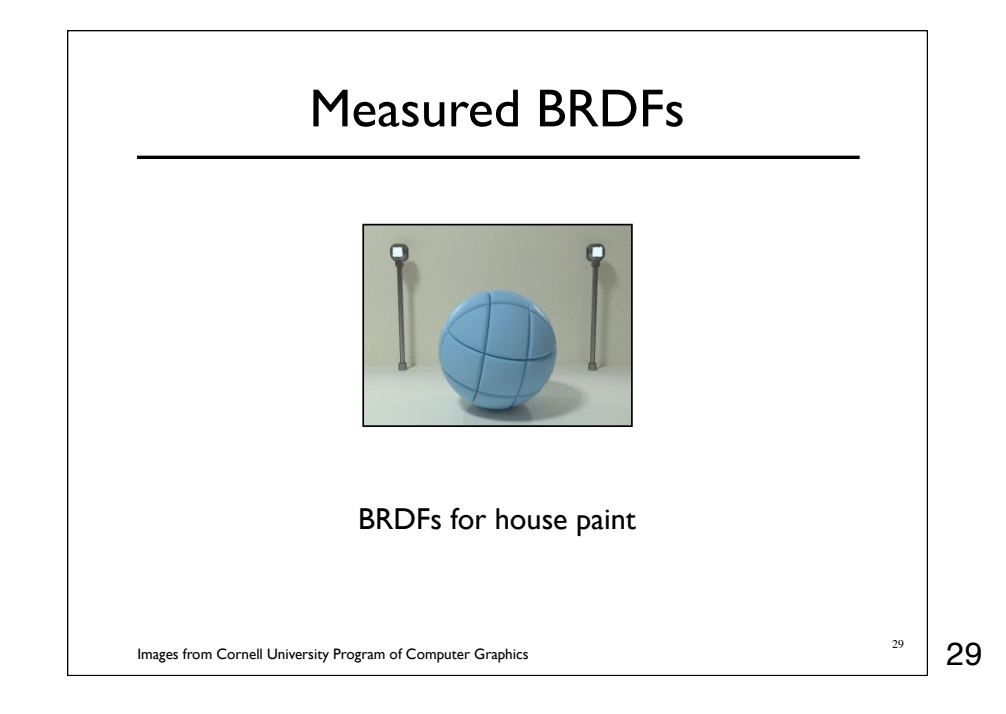

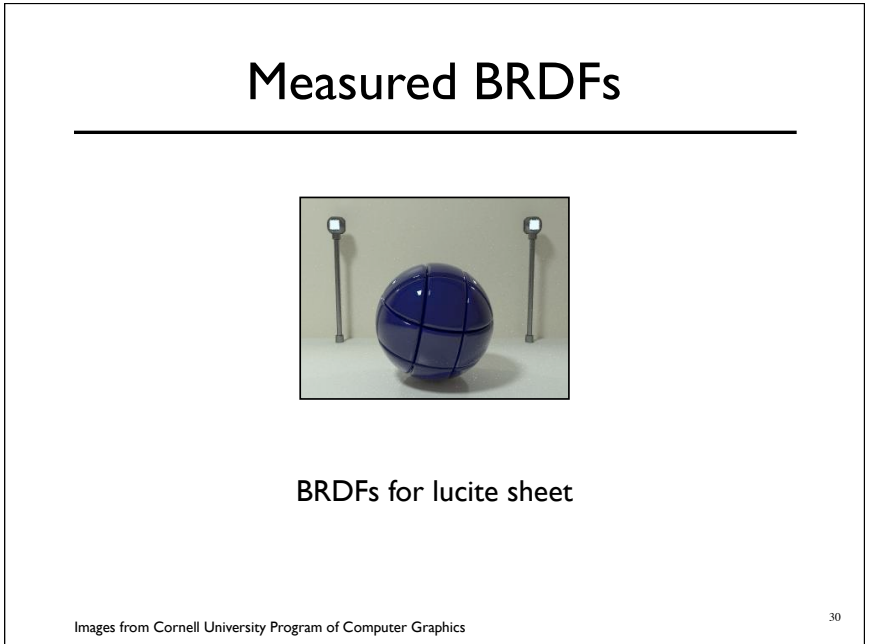

#### Details Beget Realism

The "computer generated" look is often due to a lack of fine/subtle details... a lack of

richness.

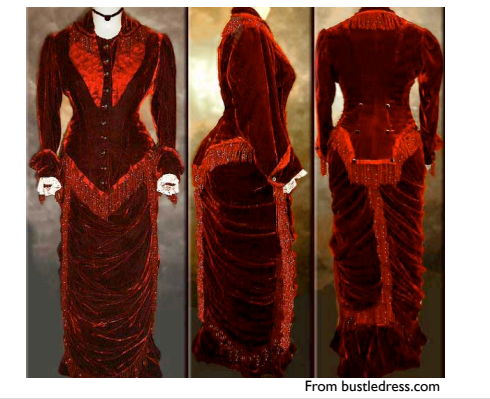

31

31

#### Direction -vs- Point Lights

- For a point light, the light direction changes over the surface
- For "distant" light, the direction is constant
- Similar for orthographic/perspective viewer

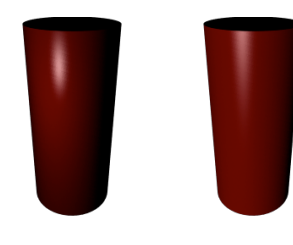

32

# Falloff

- Physically correct:  $1/r^2$  light intensify falloff
	- Tends to look bad (why?)
	- Not used in practice
- Sometimes compromise of  $\ 1/r$  used

33

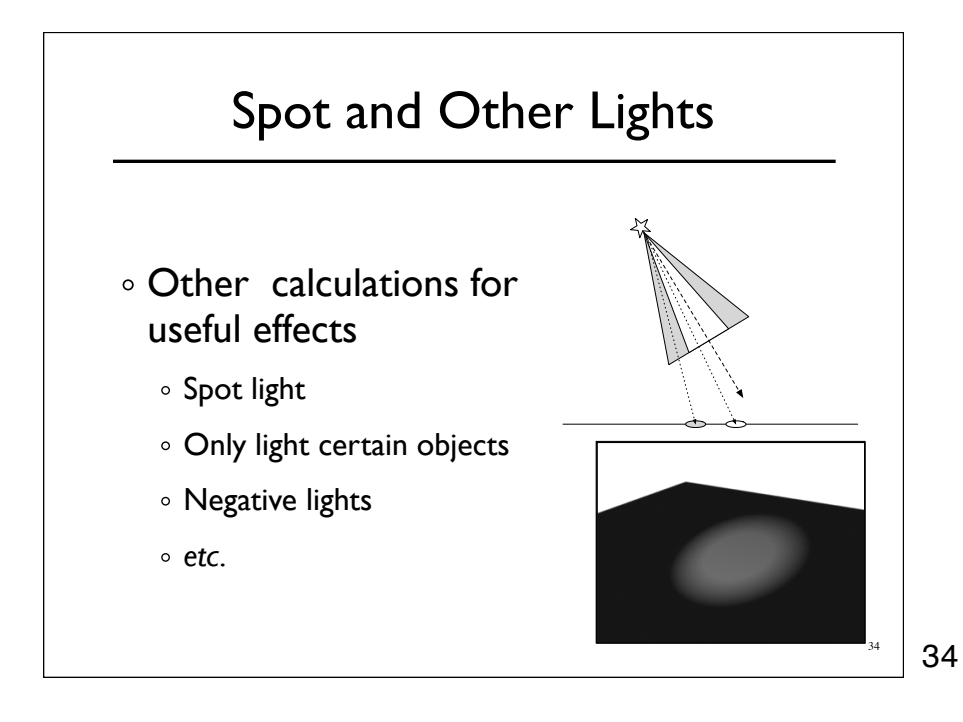

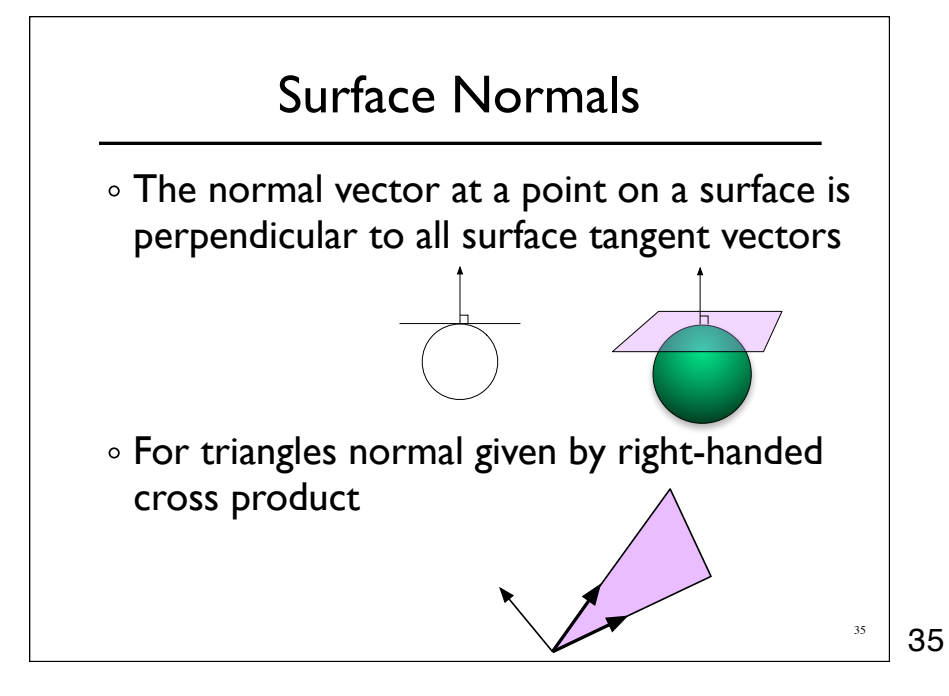

# Flat Shading

- Use constant normal for each triangle (polygon)
	- Polygon objects don't look smooth
	- Faceted appearance very noticeable, especially at specular highlights
	- Recall mach bands...

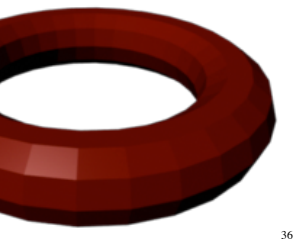

#### Smooth Shading

- Compute "average" normal at vertices
- o Interpolate across polygons
- Use threshold for "sharp" edges
	- Vertex may have different normals for each face

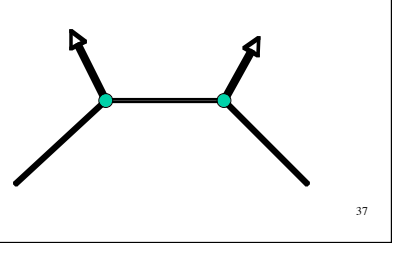

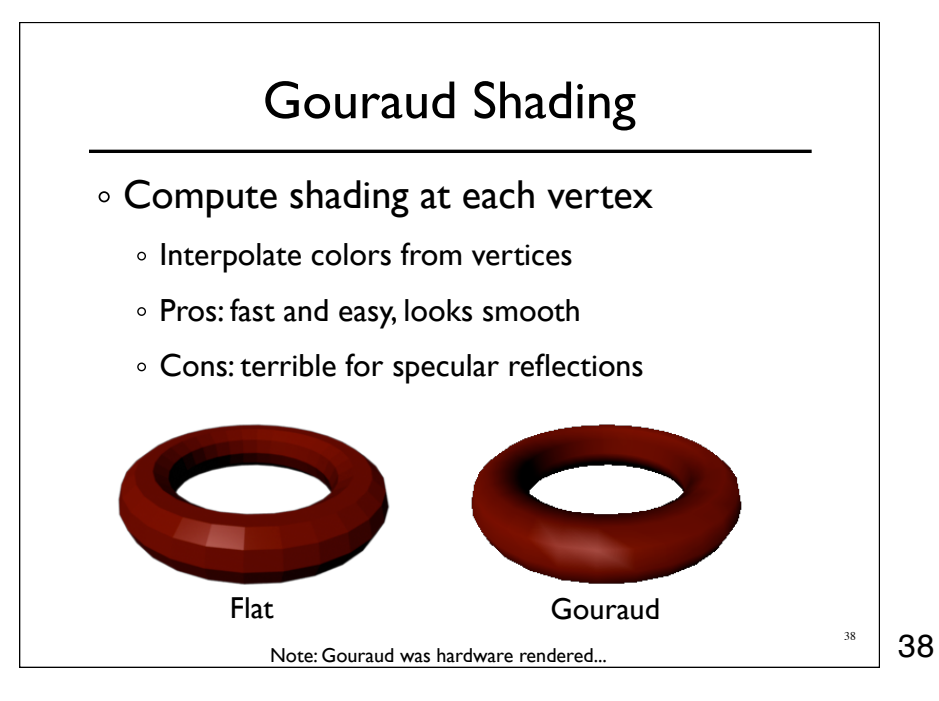

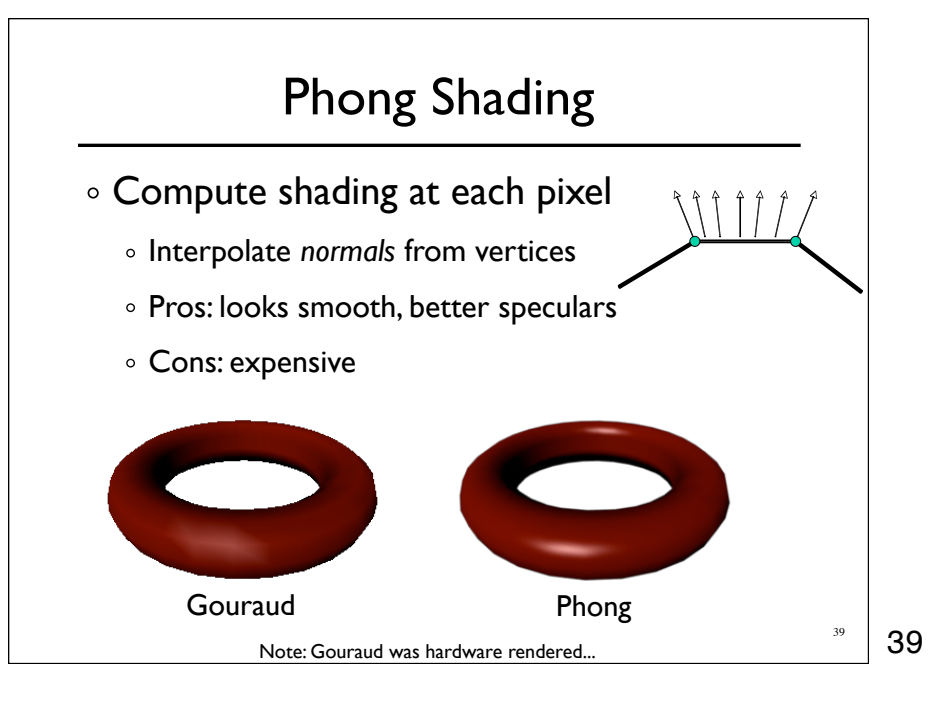